# *NanoJava*

David von Oheimb Tobias Nipkow

September 11, 2023

#### **Abstract**

These theories define *NanoJava*, a very small fragment of the programming language Java (with essentially just classes) derived from the one given in [\[1\]](#page-23-0). For *NanoJava*, an operational semantics is given as well as a Hoare logic, which is proved both sound and (relatively) complete. The Hoare logic supports side-effecting expressions and implements a new approach for handling auxiliary variables. A more complex Hoare logic covering a much larger subset of Java is described in [\[3\]](#page-23-1). See also the homepage of project Bali at <https://isabelle.in.tum.de/Bali/> and the conference version of this document [\[2\]](#page-23-2).

### **Contents**

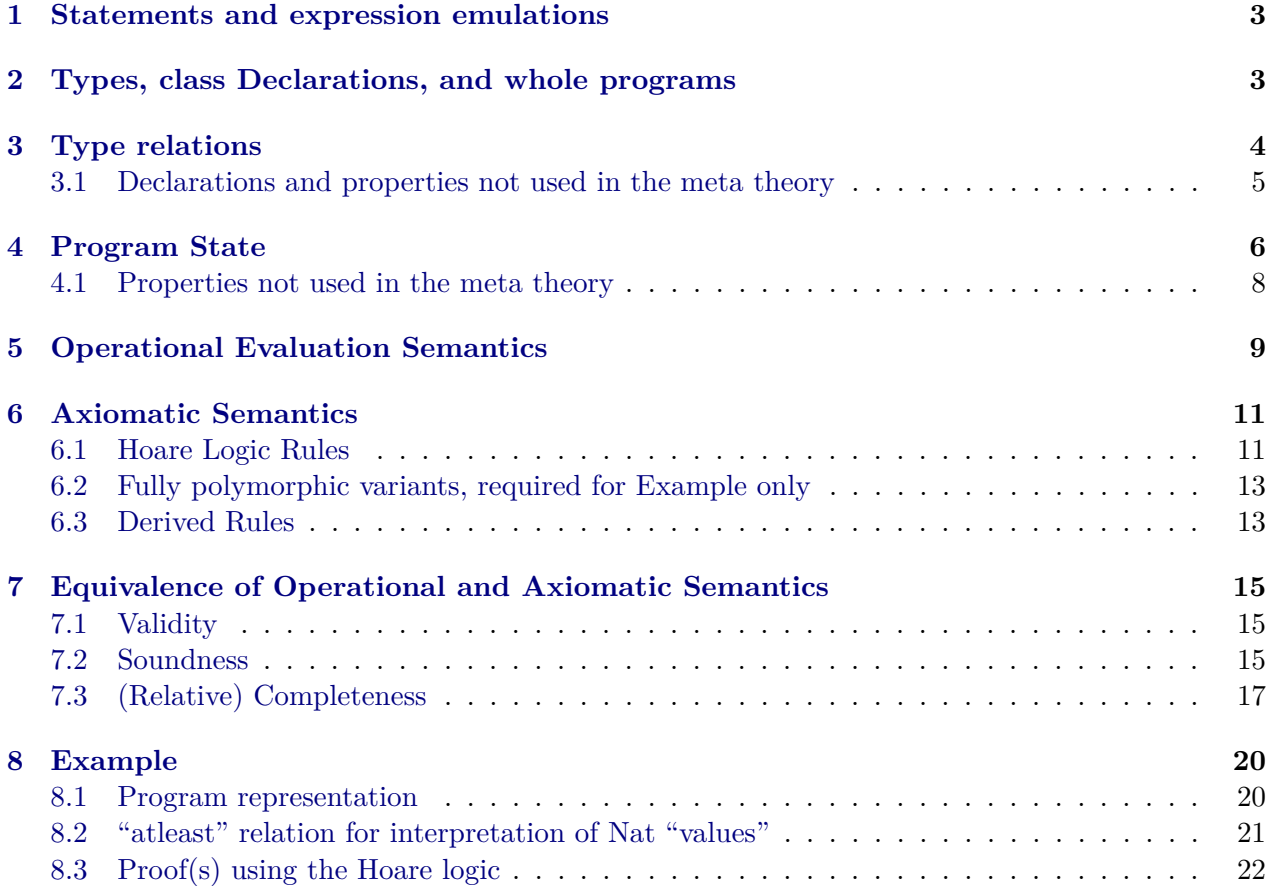

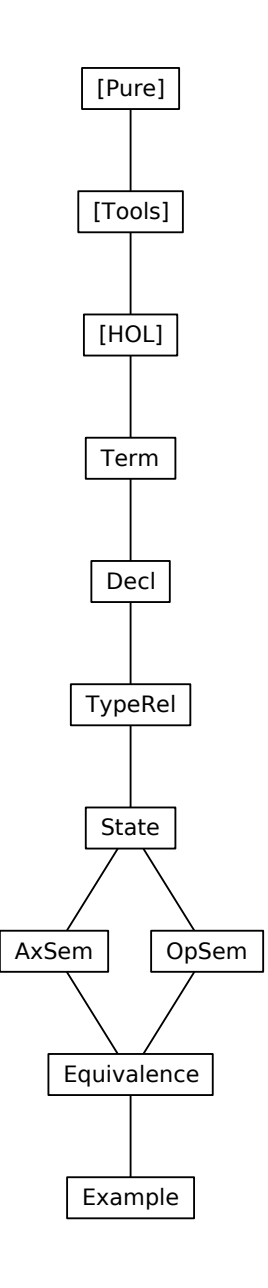

### <span id="page-2-0"></span>**1 Statements and expression emulations**

**theory** Term **imports** Main **begin**

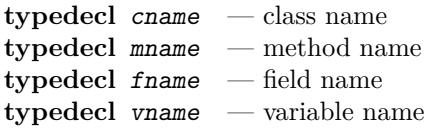

#### **axiomatization**

 $This$  — This pointer  $Par$  — method parameter Res :: vname — method result — Inequality axioms are not required for the meta theory.

```
datatype stmt
```

```
= empty statement<br>stmt ('_{j}; '_{l})| Comp stmt stmt ("_;; _" [91,90 ] 90)
  | Cond expr stmt stmt ("If '(_') _ Else _" [ 3,91,91] 91)
  | Loop vname stmt ("While '(_') _" [ 3,91 ] 91)
  | LAss vname expr ("_ :== _" [99, 95] 94) — local assignment
 | FAss expr fname expr (\cdot \_ \cdot \_ \cdot == \_ \cdot \dots \_ \cdot \_ \cdot = \_ \cdot \dots \_ [95,99,95] 94) — field assignment
 | Meth "cname \times mname" - virtual method
 | Impl "cname \times mname" — method implementation
and expr
 = NewC cname ("new \frac{1}{2}" [ 99] 95) — object creation
 | Cast cname expr — type cast
 | LAcc vname — local access
 | FAcc expr fname ("<sub>-</sub> . _ " [95,99] 95) — field access
 | Call cname expr mname expr
                    ("{\_}....'({\_})" [99,95,99,95] 95) — method call
```
**end**

### <span id="page-2-1"></span>**2 Types, class Declarations, and whole programs**

**theory** Decl **imports** Term **begin**

```
datatype ty
  = NT — null type
  \int Class cname — class type
Field declaration
type_synonym fdecl
        = "fname \times ty"
record methd
        = par :: tyres :: ty
          1c1 :: "(vname \times tv) list"bdy :: stmt
Method declaration
type_synonym mdecl
        = "mname \times methd"
```
**record** "class"

```
= super :: cname
           flds ::"fdecl list"
           methods ::"mdecl list"
Class declaration
type_synonym cdecl
         = "cname \times class"
type_synonym prog
         = "cdecl list"
translations
  (type) "fdecl" \leftarrow (type) "fname \times ty"
  (type) "mdecl" \leftarrow (type) "mname \times ty \times ty \times stmt"
  (type) "class" \leftarrow (type) "cname \times fdecl list \times mdecl list"
  (type) "cdecl" \leftarrow (type) "cname \times class"
  (type) "prog " \leftarrow (type) "cdecl list"
axiomatization
  Prog : : \text{prog} \longrightarrow \text{program as a global value}and
  Object : cname — name of root class
definition "class" :: "cname \rightarrow class" where
 "class \equiv map_of Prog"
 "is_class C \equiv class C \neq None"
lemma finite_is_class: "finite {C. is_class C}"
done
theory TypeRel
imports Decl
```

```
definition is_class :: "cname => bool" where
```

```
apply (unfold is_class_def class_def)
apply (fold dom_def)
apply (rule finite_dom_map_of)
```
**end**

# <span id="page-3-0"></span>**3 Type relations**

```
begin
Direct subclass relation
definition subcls1 :: "(cname × cname) set"
where
   "subcls1 \equiv \{ (C,D) \cdot C \neq 0bject \wedge (\exists c. class C = Some c \wedge super c=D)}"
abbreviation
  subcls1<sub>_</sub>syntax :: "[cname, cname] => bool" ("_ \precC1 _" [71,71] 70)
  where C' \prec C1 D == (C, D) \in \text{subcls1}"
abbreviation
  subcls_syntax :: "[cname, cname] => bool" (" _ \preceq C _ " [71, 71] 70)where "C \preceq C D \equiv (C, D) \in \text{subcls1}^{*}"
```
#### <span id="page-4-0"></span>**3.1 Declarations and properties not used in the meta theory**

Widening, viz. method invocation conversion

```
inductive
  widen :: "ty => ty => bool" (" _ _ \rpreceq _ " [71, 71] 70)where
  refl [intro!, simp]: "T \prec T"
| subcls: "C \preceq C D \implies Class C \preceq Class D"
| null [intro!]: "NT \preceq R"
lemma subcls1D:
  C \prec C1D \implies C \neq 0bject \wedge (\exists c. class C = Some c \wedge super c=D)"
apply (unfold subcls1_def)
apply auto
done
lemma subcls1I: "[class C = Some m; super m = D; C \neq 0bject] \implies C \prec C1D''apply (unfold subcls1_def)
apply auto
done
lemma subcls1_def2:
   "subcls1 =(SIGMA C: {C. is_class C} . {D. C\neqObject \wedge super (the (class C)) = D})"
apply (unfold subcls1 def is class def)
apply (auto split: if split asm)
done
lemma finite_subcls1: "finite subcls1"
apply(subst subcls1_def2)
apply(rule finite_SigmaI [OF finite_is_class])
\text{apply}(\text{rule\_tac } B = \text{``[super (the (class C))'}" \text{ in finite\_subset})apply auto
done
definition ws_prog :: "bool" where
 "ws_prog \equiv \forall (C,c)∈set Prog. C\neqObject \longrightarrowis_class (super c) \wedge (super c, C)\notinsubcls1<sup>+</sup>"
lemma ws_progD: "[class C = Some c; C \neq 0bject; ws_prog] \impliesis_class (super c) \wedge (super c, C)\notinsubcls1<sup>+</sup>"
apply (unfold ws_prog_def class_def)
apply (drule_tac map_of_SomeD)
apply auto
done
lemma subcls1_irrefl_lemma1: "ws_prog \implies subcls1<sup>-1</sup> ∩ subcls1<sup>+</sup> = {}"
by (fast dest: subcls1D ws_progD)
{\rm lemma\,\,\,irrefl\_trancll':\,\, "r^{-1} \,\cap \, r^+ \,=\, \{\}} \implies \forall\, {\rm x.} \,\,\, {\rm (x, \,\,\, x)} \,\notin\, r^+ \, \textrm{''}by(blast elim: tranclE dest: trancl_into_rtrancl)
lemmas subcls1_irrefl_lemma2 = subcls1_irrefl_lemma1 [THEN irrefl_tranclI']
lemma subcls1_irrefl: "[(x, y) \in \text{subcls1}; ws\_prog] \implies x \neq y"
apply (rule irrefl_trancl_rD)
apply (rule subcls1_irrefl_lemma2)
```

```
apply auto
done
lemmas subcls1_acyclic = subcls1_irrefl_lemma2 [THEN acyclicI]
lemma wf_subcls1: "ws_prog \implies wf (subcls1<sup>-1</sup>)"
by (auto intro: finite_acyclic_wf_converse finite_subcls1 subcls1_acyclic)
definition class rec :: "cname \Rightarrow (class \Rightarrow ('a \times 'b) list) \Rightarrow ('a \rightarrow 'b)"
where
  "class_rec \equiv wfrec (subcls1<sup>-1</sup>) (\lambdarec C f.
      case class C of None \Rightarrow undefined
       | Some m \Rightarrow (if C = 0bject then Map.empty else rec (super m) f) ++ map of (f m))"
lemma class_rec: "[class C = Some m; ws\_prog] \impliesclass_rec C f = (if C = Object then Map.empty else class_rec (super m) f) ++
                   map of (f m)"
apply (drule wf_subcls1)
apply (subst def_wfrec[OF class_rec_def], auto)
apply (subst cut_apply, auto intro: subcls1I)
done
— Methods of a class, with inheritance and hiding
definition "method" :: "cname \Rightarrow (mname \rightarrow methd)" where
  "method C \equiv class rec C methods"
lemma method_rec: "[class C = Some m; ws\_prog] \impliesmethod C = (if C=Object then Map.empty else method (super m))++ map of (methods m)"apply (unfold method_def)
apply (erule (1) class_rec [THEN trans])
apply simp
done
— Fields of a class, with inheritance and hiding
definition field :: "cname => (fname \rightarrow ty)" where
  "field C \equiv class_rec C flds"
lemma flds_rec: "\llbracket \text{class } C = \text{Some } m; \text{ws\_prog} \rrbracket \impliesfield C = (if C=Object then Map.empty else field (super m)) ++ map of (flds m)''apply (unfold field_def)
apply (erule (1) class_rec [THEN trans])
apply simp
done
end
```
### <span id="page-5-0"></span>**4 Program State**

**theory** State **imports** TypeRel **begin**

definition body :: "cname  $\times$  mname => stmt" where "body  $\equiv \lambda(C,m)$ . bdy (the (method C m))"

Locations, i.e. abstract references to objects

**typedecl** loc

**datatype** val

 $=$  Null  $\frac{1}{2}$  — null reference | Addr loc — address, i.e. location of object **type\_synonym** fields  $=$  "(fname  $\rightarrow$  val)" **type\_synonym**  $obj = "cname \times fields"$ **translations** (type) "fields"  $\leftarrow$  (type) "fname => val option" (type) "obj"  $\leftarrow$  (type) "cname  $\times$  fields" **definition** init vars :: "('a  $\rightarrow$  'b) => ('a  $\rightarrow$  val)" where " $init\_vars$  m == map\_option ( $\lambda T$ . Null) o m" private: **type\_synonym** heap = "loc  $\rightarrow$  obj" **type** synonym locals = "vname  $\rightarrow$  val" private: **record** state = heap :: heap locals :: locals **translations** (type) "heap"  $\leftarrow$  (type) "loc => obj option" (type) "locals"  $\leftarrow$  (type) "vname => val option" (type) "state"  $\leftarrow$  (type) "(|heap :: heap, locals :: locals|)" **definition** del\_locs :: "state => state" **where** "del\_locs  $s \equiv s$  (| locals := Map.empty |)" **definition** init\_locs :: "cname => mname => state => state" **where** "init\_locs  $C \text{ m } s \equiv s$  (| locals := locals  $s$  ++  $init\_vars$  (map\_of (lcl (the (method  $C$  m)))) |)" The first parameter of set\_locs is of type state rather than locals in order to keep locals private. **definition** set\_locs :: "state => state => state" **where** "set\_locs s  $s' \equiv s'$  (| locals := locals s |)" **definition** get\_local :: "state => vname => val" ("\_<\_>" [99,0] 99) **where** "get\_local s  $x \equiv$  the (locals s x)" — local function: **definition** get\_obj :: "state => loc => obj" **where** "get\_obj s  $a \equiv$  the (heap s a)" **definition** obj\_class :: "state => loc => cname" **where** "obj class s a  $\equiv$  fst (get obj s a)" **definition** get\_field :: "state => loc => fname => val" **where** "get\_field s a  $f \equiv$  the (snd (get\_obj s a) f)" — local function: definition hupd :: "loc => obj => state => state" ("hupd'(\_ $\mapsto$ \_')" [10,10] 1000) where "hupd a obj  $s \equiv s$  (| heap := ((heap s)(a $\rightarrow$ obj))|)"

<span id="page-7-0"></span>**definition** lupd :: "vname => val => state => state"  $("lupd'(\rightarrow ?)"$  [10,10] 1000) where "lupd x v s  $\equiv$  s (| locals := ((locals s)(x $\mapsto$ v ))|)" **definition** new\_obj :: "loc => cname => state => state" **where** "new\_obj a  $C \equiv \text{hupd}(a \mapsto (C,init\_vars \text{ (field } C)))$ " definition upd\_obj :: "loc => fname => val => state => state" where "upd\_obj a f v s  $\equiv$  let  $(C, fs) =$  the (heap s a) in hupd(a $\rightarrow$ (C,fs(f $\rightarrow$ v))) s" **definition** new\_Addr :: "state => val" **where** "new\_Addr s == SOME v.  $(\exists a. v = A^{d} d r \land (heap s) a = None)$  |  $v = Null''$ **4.1 Properties not used in the meta theory lemma** locals upd id [simp]: "s( $|locals :=$  locals s) = s" **by** simp lemma lupd\_get\_local\_same [simp]: "lupd(x $\mapsto$ v) s<x> = v" **by** (simp add: lupd\_def get\_local\_def) **lemma** lupd\_get\_local\_other [simp]: " $x \neq y \implies \text{lupd}(x \mapsto v)$  s<y> = s<y>" **apply** (drule not\_sym) **by** (simp add: lupd\_def get\_local\_def) **lemma** get\_field\_lupd [simp]: "get\_field (lupd( $x \mapsto y$ ) s) a f = get\_field s a f" **by** (simp add: lupd\_def get\_field\_def get\_obj\_def) **lemma** get\_field\_set\_locs [simp]: "get\_field (set\_locs  $1 s$ ) a  $f = get$ \_field  $s$  a  $f''$ **by** (simp add: lupd\_def get\_field\_def set\_locs\_def get\_obj\_def) **lemma** get\_field\_del\_locs [simp]: "get field (del locs s) a  $f = get$  field s a  $f''$ **by** (simp add: lupd\_def get\_field\_def del\_locs\_def get\_obj\_def) **lemma** new\_obj\_get\_local [simp]: "new\_obj a C s <x> = s<x>" **by** (simp add: new\_obj\_def hupd\_def get\_local\_def) lemma heap\_lupd [simp]: "heap  $(lupd(x \rightarrow y) s) = heap s$ " **by** (simp add: lupd\_def) lemma heap\_hupd\_same  $[simp]$ : "heap  $(hupd(a \rightarrow obj) s) a = Some obj"$ **by** (simp add: hupd\_def) **lemma** heap\_hupd\_other [simp]: "aa  $\neq$  a  $\implies$  heap (hupd(aa $\rightarrow$ obj) s) a = heap s a" **apply** (drule not\_sym) **by** (simp add: hupd\_def) **lemma** hupd hupd  $[simp]$ : "hupd(a $\mapsto$ obj) (hupd(a $\mapsto$ obj') s) = hupd(a $\mapsto$ obj) s" **by** (simp add: hupd\_def) **lemma** heap\_del\_locs [simp]: "heap (del\_locs s) = heap s" **by** (simp add: del\_locs\_def) **lemma** heap\_set\_locs [simp]: "heap (set\_locs l s) = heap s" **by** (simp add: set\_locs\_def) **lemma** hupd\_lupd [simp]:

```
"hupd(a\rightarrowobj) (lupd(x\rightarrowy) s) = lupd(x\rightarrowy) (hupd(a\rightarrowobj) s)"
by (simp add: hupd_def lupd_def)
lemma hupd_del_locs [simp]:
  "hupd(a\rightarrowobj) (del_locs s) = del_locs (hupd(a\rightarrowobj) s)"
by (simp add: hupd_def del_locs_def)
lemma new_obj_lupd [simp]:
  "new_obj a C (lupd(x \mapsto y) s) = lupd(x \mapsto y) (new_obj a C s)"
by (simp add: new_obj_def)
lemma new_obj_del_locs [simp]:
  "new obj a C (del locs s) = del locs (new obj a C s)"
by (simp add: new_obj_def)
lemma upd_obj_lupd [simp]:
  "upd obj a f v (lupd(x \mapsto y) s) = lupd(x \mapsto y) (upd obj a f v s)"
by (simp add: upd_obj_def Let_def split_beta)
lemma upd_obj_del_locs [simp]:
  "upd_obj a f v (dd_ (del_locs s) = del_locs (upd_obj a f v s)"
by (simp add: upd_obj_def Let_def split_beta)
lemma get_field_hupd_same [simp]:
 "get_field (hupd(a\mapsto(C, fs)) s) a = the \circ fs"
apply (rule ext)
by (simp add: get_field_def get_obj_def)
lemma get_field_hupd_other [simp]:
 "aa \neq a \implies get_field (hupd(aa\mapstoobj) s) a = get_field s a"
apply (rule ext)
by (simp add: get_field_def get_obj_def)
lemma new_AddrD:
"new Addr s = v \implies (\exists a. v = Addr a \land heap s a = None) | v = Null"
apply (unfold new_Addr_def)
apply (erule subst)
apply (rule someI)
apply (rule disjI2)
apply (rule HOL.refl)
done
```
**end**

# <span id="page-8-0"></span>**5 Operational Evaluation Semantics**

**theory** OpSem **imports** State **begin**

```
inductive
  exec :: "[state,stmt, nat,state] => bool" ("_ -,- - ") [98,90, 65,98] 89)
  and eval :: "[state,expr,val,nat,state] => bool" ("_ -\_ \rangle _- - \rightarrow _ "[98, 95, 99, 65, 98] 89)
where
  Skip: " s -Skip-n \rightarrow s"
| Comp: "[| s0 -c1-n \rightarrow s1; s1 -c2-n \rightarrow s2 |] ==>
               s0 - c1;; c2-n \rightarrow s2"
| Cond: "[| s0 -e\succ v-n\rightarrow s1; s1 -(if v \neq Null then c1 else c2)-n\rightarrow s2 |] ==>
```
s0 -If(e) c1 Else c2-n $\rightarrow$  s2"  $1 LoopF: "s0 = Null == >$ s0  $-$ While(x)  $c-n \rightarrow s0$ " | LoopT:"[|  $s0 \le x$ >  $\ne$  Null;  $s0$  -c-n  $\rightarrow$  s1; s1 -While(x) c-n  $\rightarrow$  s2 |] ==> s0  $-While(x)$  c-n $\rightarrow$  s2" | LAcc: "  $s$  -LAcc  $x \rightarrow s \langle x \rangle - n \rightarrow s$ " | LAss: "  $s -e$  $\rightarrow v-n \rightarrow s' ==$  $s$  -x:==e-n  $\rightarrow$  lupd(x $\rightarrow$ v) s'" | FAcc: "  $s -e$  > Addr a-n  $\rightarrow$  s' ==> s -e..f $\succ$ get field s' a f-n $\rightarrow$  s'" | FAss: "[| s0 -e1 $\succ$ Addr a-n $\rightarrow$  s1; s1 -e2 $\succ$ v-n $\rightarrow$  s2 |] ==> s0 -e1..f:==e2-n  $\rightarrow$  upd\_obj a f v s2"  $|$  NewC: " new\_Addr s = Addr a ==> s -new  $C \rightarrow Addr$  a-n $\rightarrow$  new obj a C s" | Cast: "[| s  $-e \rightarrow v - n \rightarrow s$ '; case v of Null => True | Addr a => obj\_class s' a  $\preceq$ C C |] ==> s -Cast C e $\succ v$ -n $\rightarrow$  s'" | Call: "[| s0 -e1 $\succ a-n \rightarrow s1$ ; s1 -e2 $\succ p-n \rightarrow s2$ ; lupd(This $\rightarrow$ a)(lupd(Par $\rightarrow$ p)(del\_locs s2)) -Meth (C,m)-n $\rightarrow$  s3  $|$ ] ==> s0 -{C}e1..m(e2) > s3 <Res > -n  $\rightarrow$  set\_locs s2 s3" | Meth: "[| s<This> = Addr a; D = obj\_class s a; D $\preceq$ C C; init\_locs D m s -Impl  $(D,m)-n \rightarrow s'$  |] ==> s -Meth  $(C,m)-n \rightarrow s'$ " | Impl: "  $s$  -body  $Cm n \rightarrow s' == >$ s -Impl  $Cm-Suc n \rightarrow s''$ **inductive\_cases** exec\_elim\_cases':  $\begin{array}{lll}\n\text{``s -Skip} & -n \rightarrow t \text{''} \\
\text{``s -c1;; c2} & -n \rightarrow t \text{''}\n\end{array}$ "s  $-c1$ ;; c2 "s  $-If(e)$  c1 Else c2-n $\rightarrow$  t" "s  $-While(x)$  c  $-n \rightarrow t$ "  $"s$  -x:==e -n -> t"  $"s -e1..f: == e2 \qquad \qquad -n \rightarrow t"$  $inductive\_cases$  Meth\_elim\_cases: "s -Meth Cm  $-n \rightarrow t$ "  $inductive\_cases$   $Imp1$ <sub>-elim\_cases: "s -Impl  $Cm$  -n  $\rightarrow$  t"</sub> **lemmas** exec\_elim\_cases = exec\_elim\_cases' Meth\_elim\_cases Impl\_elim\_cases **inductive\_cases** eval\_elim\_cases:  $``s \text{ -new } C \qquad \qquad \succ\text{$v$-n$} \rightarrow \text{ $t$''}$ "s -Cast C e  $\varkappa$ - $v-n \rightarrow t$ " "s -LAcc x  $\succ v-n \rightarrow t$ "  $"s -e..f$   $\succ v-n \rightarrow t"$ "s  $-fC$ }e1..m(e2)  $\succ v-n \rightarrow t$ " lemma exec eval mono [rule format]:  $\text{``(s -c -n \rightarrow t \rightarrow (\forall m. n \leq m \rightarrow s -c -m \rightarrow t)) \land}$  $(s \rightarrow e \rightarrow v-n \rightarrow t \rightarrow (\forall m. n \leq m \rightarrow s \rightarrow e \rightarrow v-m \rightarrow t))$ " **apply** (rule exec\_eval.induct) **prefer** 14

```
apply clarify
apply (rename_tac n)
apply (case_tac n)
apply (blast intro:exec_eval.intros)+
done
lemmas exec_mono = exec_eval_mono [THEN conjunct1, rule_format]
lemmas eval_mono = exec_eval_mono [THEN conjunct2, rule_format]
lemma exec_exec_max: "[s1 -c1- n1 \rightarrow t1; s2 -c2- n2\rightarrow t2] \Rightarrows1 -c1-max n1 n2\rightarrow t1 \land s2 -c2-max n1 n2\rightarrow t2"
by (fast intro: exec_mono max.cobounded1 max.cobounded2)
lemma eval exec max: "[s1 -c- n1 \rightarrow t1 ; s2 -e\succv- n2\rightarrow t2] \Rightarrows1 -c-max n1 n2\rightarrow t1 \land s2 -e\succv-max n1 n2\rightarrow t2"
by (fast intro: eval_mono exec_mono max.cobounded1 max.cobounded2)
lemma eval_eval_max: "[s1 -e1>v1- n1 \rightarrow t1; s2 -e2>v2- n2\rightarrow t2] \Rightarrows1 -e1\succ v1-max n1 n2\rightarrow t1 \land s2 -e2\succ v2-max n1 n2\rightarrow t2"
by (fast intro: eval_mono max.cobounded1 max.cobounded2)
lemma eval_eval_exec_max:
 \sqrt[m]{s1 - e1} \rightarrow \sqrt{t1 - e1} \rightarrow t1; s2 - e2 \rightarrow \sqrt{t2 - e1} \rightarrow t2; s3 - c - e1 \rightarrow t3s1 -e1≻v1-max (max n1 n2) n3\rightarrow t1 \lands2 -e2\succ v2-max (max n1 n2) n3\rightarrow t2 \lands3 -c -max (max n1 n2) n3 \rightarrow t3"
apply (drule (1) eval_eval_max, erule thin_rl)
by (fast intro: exec_mono eval_mono max.cobounded1 max.cobounded2)
lemma Impl_body_eq: "(\lambda t. \exists n. Z -Impl M-n\rightarrow t) = (\lambda t. \exists n. Z -body M-n\rightarrow t)"
apply (rule ext)
apply (fast elim: exec_elim_cases intro: exec_eval.Impl)
done
```
**end**

### <span id="page-10-0"></span>**6 Axiomatic Semantics**

**theory** AxSem **imports** State **begin**

```
type_synonym assn = "state => bool"
type synonym vassn = "val \Rightarrow assn"
type synonym triple = "assn \times stmt \times assn"
type\_symonym etriple = "assn \times expr \times vassn"
translations
  (type) "assn" \leftarrow (type) "state => bool"
  (type) "vassn" \leftarrow (type) "val => assn"
  (type) "triple" \leftarrow (type) "assn \times stmt \times assn"
  (type) "etriple" \leftarrow (type) "assn \times expr \times vassn"
```
### <span id="page-10-1"></span>**6.1 Hoare Logic Rules**

```
inductive
 hoare :: "[triple set, triple set] => bool" ("_ | \vdash / _ " [61, 61] 60)and ehoare :: "[triple set, etriple] => bool" ("<sub>1</sub>|+_e/<sub>1</sub>" [61, 61] 60)
 and hoare1 :: "[triple set, assn,stmt,assn] => bool"
   (" \vdash ({{(1_1)}}/ ( ( )/ {(1_1)} ))" [61, 3, 90, 3] 60)
 and ehoare1 :: "[triple set, assn,expr,vassn]=> bool"
   (" _ - \vdash_e/ ( {(1 _ - )} / ( _ - ) / ( {(1 _ - )} )" [61, 3, 90, 3] 60)
```
**where**

"A  $\vdash$  {P}c{Q}  $\equiv$  A  $\mid$  + {(P, c, Q)}" | "A  $\vdash_e$  {P}e{Q}  $\equiv$  A  $\vdash_e$  (P,e,Q)" | Skip:  $"A \vdash \{P\}$  Skip  $\{P\}$ " | Comp: "[| A  $\vdash$  {P} c1 {Q}; A  $\vdash$  {Q} c2 {R} |] ==> A  $\vdash$  {P} c1;;c2 {R}" | Cond: "[|  $A \vdash_e \{P\}$  e  $\{Q\};$  $\forall v. A \vdash \{Q \ v\}$  (if  $v \neq Null$  then c1 else c2)  $\{R\}$  |] ==>  $A \vdash \{P\}$  If(e) c1 Else c2  $\{R\}$ " | Loop: "A  $\vdash$  { $\lambda$ s. P s  $\land$  s <x>  $\neq$  Null} c {P} ==>  $A \vdash \{P\}$  While(x) c { $\lambda s$ . P s  $\wedge$  s $\langle x \rangle$  = Null}" | LAcc: "A  $\vdash_e$  { $\lambda$ s. P (s<x>) s} LAcc x {P}" | LAss: "A  $\vdash_e$  {P} e { $\lambda v$  s. Q (lupd( $x \mapsto v$ ) s)} ==>  $A \vdash \{P\}$  x:==e  $\{Q\}$ " | FAcc: "A  $\vdash_e$  {P} e { $\lambda v$  s.  $\forall$  a. v=Addr a --> Q (get\_field s a f) s} ==>  $A \vdash_e \{P\}$  e..f  $\{Q\}$ " | FAss: "[| A  $\vdash_e$  {P} e1 { $\lambda v$  s.  $\forall$  a. v=Addr a --> Q a s};  $\forall a. A \vdash_{e} \{Q a\} e2 \{\lambda v s. R (upd\_obj a f v s)\} |]=\Rightarrow$  $A \vdash \{P\}$  e1..f:==e2  $\{R\}$ " | NewC: "A  $\vdash_e$  { $\lambda$ s.  $\forall$ a. new\_Addr s = Addr a --> P (Addr a) (new\_obj a C s)} new  $C$   $\{P\}$ " | Cast: "A  $\vdash_e$  {P} e { $\lambda v$  s. (case v of Null => True | Addr a => obj\_class s a  $\preceq$ C C) --> Q v s} ==>  $A \vdash_{e} \{P\}$  Cast C e  $\{Q\}''$ | Call: "[| A  $\vdash_e$  {P} e1 {Q};  $\forall$  a. A  $\vdash_e$  {Q a} e2 {R a};  $\forall$  a p ls.  $A \vdash \{\lambda s'. \exists s. \; R \; a \; p \; s \; \wedge \; ls = s \; \wedge \;$  $s' = \text{lupd}(\text{This} \rightarrow a)(\text{lupd}(\text{Par}\rightarrow p)(\text{del\_locs } s))$ Meth  $(C,m)$  { $\lambda s. S$  (s<Res>) (set\_locs ls s)} |] ==>  $A \vdash_{e} \{P\} \{C\}e1 \dots m(e2) \{S\}''$ | Meth: " $\forall D$ . A  $\vdash$  { $\lambda$ s'.  $\exists$ s a. s<This> = Addr a  $\land$  D = obj\_class s a  $\land$  D  $\preceq$ C C  $\land$  $P \simeq \wedge s' = init\_locs \; D \; m \; s$  $Impl (D,m) {Q} = >>$  $A \vdash \{P\}$  Meth  $(C,m)$   $\{Q\}$ "  $-$  ∪ Z instead of  $\forall$  Z in the conclusion and Z restricted to type state due to limitations of the inductive package | Impl: " $\forall$  Z::state. A $\cup$  ( $\bigcup$  Z. ( $\lambda$ Cm. (P Z Cm, Impl Cm, Q Z Cm))'Ms) | $\vdash$  $(\lambda Cm. (P Z Cm, body Cm, Q Z Cm))$ 'Ms ==>  $A \models (\lambda \text{Cm.} (P \times \text{Cm.} \text{Impl } \text{Cm.} Q \times \text{Cm}))$ 'Ms" — structural rules | Asm: "  $a \in A \implies A \mid \vdash \{a\}$ "  $|$  ConjI: "  $\forall c \in C$ . A  $| \vdash \{c\} \implies A \mid \vdash C$ "

| ConjE: "[|A |  $\vdash C$ ;  $c \in C$  |] ==> A |  $\vdash \{c\}$ "

— Z restricted to type state due to limitations of the inductive package | Conseq:"[|  $\forall$  Z::state.  $A \vdash \{P' Z\}$  c  $\{Q' Z\}$ ;

 $\forall s$  t.  $(\forall Z. P' Z s --> Q' Z t) --> (P s --> Q t) |J ==>$  $A$   $\vdash$  {P} c {Q }"

— Z restricted to type state due to limitations of the inductive package | eConseq:"[|  $\forall$  Z::state. A  $\vdash_e$  {P' Z} e {Q' Z};  $\forall s \text{ v t. } (\forall Z. P' Z s \dashrightarrow Q' Z v t) \dashrightarrow (P s \dashrightarrow Q v t)$  |] ==>  $A \vdash_e \{P\}$  e  $\{Q\}$ "

### <span id="page-12-0"></span>**6.2 Fully polymorphic variants, required for Example only**

**axiomatization where** Conseq:"[ $|\forall Z. A \vdash \{P' Z\} \subset \{Q' Z\};$  $\forall s$  t.  $(\forall Z. P' Z s --> Q' Z t) --> (P s --> Q t)$  |] ==>  $A \vdash \{P\} \subset \{Q\}$ "

**axiomatization where**

eConseq:"[|  $\forall$  Z. A  $\vdash_e$  {P' Z} e {Q' Z};  $\forall s \text{ v t. } (\forall Z. P' Z s \dashrightarrow Q' Z v t) \dashrightarrow (P s \dashrightarrow Q v t)$  |] ==>  $A \vdash_e \{P\}$  e  $\{Q\}$ "

**axiomatization where**  $Impl: "∀Z. A∪ ( ∪Z. (λCm. (P Z Cm, Imp1 Cm, Q Z Cm))'Ms) |$  $(\lambda Cm.$  (P Z Cm, body Cm, Q Z Cm))'Ms ==>  $A \mid \vdash (\lambda C \text{m.} (P Z C \text{m.} Imp1 C \text{m.} Q Z C \text{m}))$ 'Ms"

### <span id="page-12-1"></span>**6.3 Derived Rules**

```
lemma Conseq1: "[A \vdash \{P'\} \subset \{Q\}; \forall s. P s \longrightarrow P' s \Rightarrow A \vdash \{P\} \subset \{Q\}''apply (rule hoare ehoare.Conseq)
apply (rule allI, assumption)
apply fast
done
lemma Conseq2: "[A \vdash \{P\} \subset \{Q'\}; \forall t. Q' \tarrow \rightarrow Q t] \implies A \vdash \{P\} \subset \{Q\}''apply (rule hoare_ehoare.Conseq)
apply (rule allI, assumption)
apply fast
done
lemma eConseq1: "[[A `e {P'} e {Q}; ∀ s. P s −→ P' s]] =⇒ A `e {P} e {Q}"
apply (rule hoare_ehoare.eConseq)
apply (rule allI, assumption)
apply fast
done
lemma eConseq2: "[A \vdash_e \{P\} e \{Q'\}; \forall v t. Q' v t \longrightarrow Q v t] \Longrightarrow A \vdash_e \{P\} e \{Q\}"
apply (rule hoare_ehoare.eConseq)
apply (rule allI, assumption)
apply fast
done
lemma Weaken: "[A | \vdash C; C \subseteq C'] \implies A | \vdash C"
apply (rule hoare_ehoare.ConjI)
apply clarify
apply (drule hoare_ehoare.ConjE)
apply fast
```

```
apply assumption
done
```

```
lemma Thin_lemma:
   \lnot (A' \rvert \vdash C \longrightarrow (\forall A. A' \subseteq A \longrightarrow A \rvert \vdash C \longrightarrow ) \wedge(A' \vdash_{e} \{P\} \in \{Q\} \longrightarrow (\forall A. A' \subseteq A \longrightarrow A \vdash_{e} \{P\} \in \{Q\})"
apply (rule hoare_ehoare.induct)
apply (tactic "ALLGOALS(EVERY'[clarify_tac context , REPEAT o smp_tac context 1])")
apply (blast intro: hoare_ehoare.Skip)
apply (blast intro: hoare_ehoare.Comp)
apply (blast intro: hoare_ehoare.Cond)
apply (blast intro: hoare_ehoare.Loop)
apply (blast intro: hoare ehoare.LAcc)
apply (blast intro: hoare ehoare.LAss)
apply (blast intro: hoare_ehoare.FAcc)
apply (blast intro: hoare_ehoare.FAss)
apply (blast intro: hoare ehoare.NewC)
apply (blast intro: hoare_ehoare.Cast)
apply (erule hoare_ehoare.Call)
apply (rule, drule spec, erule conjE, tactic "smp_tac context 1 1", assumption)
apply blast
apply (blast intro!: hoare_ehoare.Meth)
apply (blast intro!: hoare_ehoare.Impl)
apply (blast intro!: hoare_ehoare.Asm)
apply (blast intro: hoare_ehoare.ConjI)
apply (blast intro: hoare_ehoare.ConjE)
apply (rule hoare_ehoare.Conseq)
apply (rule, drule spec, erule conjE, tactic "smp_tac context 1 1", assumption+)
apply (rule hoare_ehoare.eConseq)
apply (rule, drule spec, erule conjE, tactic "smp_tac context 1 1", assumption+)
done
lemma cThin: "[A' \mid \vdash C; A' \subseteq A] \implies A \mid \vdash C"
by (erule (1) conjunct1 [OF Thin_lemma, rule_format])
lemma eThin: "[A' \vdash_{e} \{P\} \neq \{Q\}; A' \subseteq A] \implies A \vdash_{e} \{P\} \neq \{Q\}"
by (erule (1) conjunct2 [OF Thin_lemma, rule_format])
{\bf lemma} Union: "A \Vdash (\bigcup Z. C Z) = (\forall Z. A \Vdash C Z)"
by (auto intro: hoare_ehoare.ConjI hoare_ehoare.ConjE)
lemma Impl1':
    \mathbb{U} \left[ \forall Z : \text{state. } A \cup \left( \bigcup Z. \right. \left( \lambda \mathbb{C} \mathbb{m}. \right. \left( P Z \mathbb{C} \mathbb{m}, \mathbb{I} \mathbb{m} \right) \mathbb{C} \mathbb{m}, Q Z \mathbb{C} \mathbb{m} \right) \right) \cap A(\lambda Cm. (P Z Cm, body Cm, Q Z Cm))'Ms;
     \mathit{Cm} \in \mathit{Ms} \impliesA \ \vdash \ \{P \ Z \ Cm\} Impl Cm \ \{Q \ Z \ Cm\}"
apply (drule AxSem.Impl)
apply (erule Weaken)
apply (auto del: image_eqI intro: rev_image_eqI)
done
lemmas Impl1 = AxSem.Impl [of _ _ _ "{Cm}", simplified] for Cm
end
```
### <span id="page-14-0"></span>**7 Equivalence of Operational and Axiomatic Semantics**

**theory** Equivalence **imports** OpSem AxSem **begin**

#### <span id="page-14-1"></span>**7.1 Validity**

<span id="page-14-2"></span>**definition** valid :: "[assn,stmt, assn] => bool" ("|= {(1\_)}/ (\_)/ {(1\_)}" [3,90,3] 60) **where**  $" \models \{P\} \subset \{Q\} \equiv \forall s \quad t. \; P \; s \dashrightarrow (\exists n. \; s \dashrightarrow -n \rightarrow t) \dashrightarrow Q \quad t"$ **definition** evalid :: "[assn,expr,vassn] => bool"  $(" \models_{e} \{(1_{})\}/ (}') / \{(1_{})\}$ " [3,90,3] 60) where  $E = \{P\}$  e  $\{Q\} \equiv \forall s \text{ } v \text{ } t.$  P s -->  $\exists n.$  s -e $\succ v$ -n $\rightarrow$  t) --> Q v t" **definition** nvalid :: "[nat, triple  $\int$  => bool" (" $\models$   $\therefore$  [61,61] 60) where " $|=n$ :  $t \equiv$  let  $(P, c, Q) = t$  in  $\forall s$  t.  $s$  -c  $-n \rightarrow t$  -->  $P$   $s$  -->  $Q$  t" **definition** envalid :: "[nat,etriple ] => bool" (" $\models$  $\cdot :$ <sub>e</sub>  $\cdot$ " [61,61] 60) where  $"=n:_{e} t \equiv$  let  $(P,e,Q) = t$  in  $\forall s \vee t$ .  $s -e \rightarrow v-n \rightarrow t$  -->  $P$   $s$  -->  $Q$   $v$   $t"$ definition nvalids :: "[nat, triple set] => bool"  $("|_{=}:$  [61,61] 60) where " $|l|=n$ :  $T \equiv \forall t \in T$ .  $\models n$ :  $t$ " **definition** cnvalids :: "[triple set,triple set] => bool" ("\_ $||=$ / \_" [61,61] 60) where "A  $| = \mathbb{C} \equiv \forall n. | = n : A \rightarrow \mathbb{P}$   $\Box$  C" **definition** cenvalid :: "[triple set,etriple ] => bool" ("\_ $\vert \vert = e/$  \_"[61,61] 60) where "A  $|_{\leftarrow e}$  t  $\equiv \forall n$ .  $|_{\leftarrow n}$ : A -->  $\leftarrow n$ : t" **lemma** nvalid\_def2: " $\models n$ :  $(P, c, Q) \equiv \forall s$  t. s  $-c-n \rightarrow t \rightarrow P$  s  $\rightarrow Q$  t" **by** (simp add: nvalid\_def Let\_def) lemma valid\_def2: " $\models$  {P} c {Q} = ( $\forall$  n.  $\models$ n: (P,c,Q))" **apply** (simp add: valid\_def nvalid\_def2) **apply** blast **done lemma** envalid def2: " $|=n$ :<sub>e</sub> (P,e,Q)  $\equiv \forall s \text{ v } t$ .  $s -e \rightarrow v-n \rightarrow t \rightarrow Ps \rightarrow Q$  v t" **by** (simp add: envalid\_def Let\_def) **lemma** evalid\_def2:  $"\models_e \{P\}$  e  $\{Q\} = (\forall n. \models n : e \ (P, e, Q))$ " **apply** (simp add: evalid\_def envalid\_def2) **apply** blast **done lemma** cenvalid\_def2:  $||^{\prime\prime}A||_{\equiv_{e}}$   $(P,e,Q) = (\forall n. \vert\vert = n: A \rightarrow (\forall s \vee t. s -e \rightarrow v=n \rightarrow t \rightarrow P s \rightarrow Q \vee t))$ " **by**(simp add: cenvalid\_def envalid\_def2) **7.2 Soundness declare** exec\_elim\_cases [elim!] eval\_elim\_cases [elim!] **lemma** Impl\_nvalid\_0: "|=0: (P,Impl M,Q)" **by** (clarsimp simp add: nvalid\_def2) **lemma** Impl nvalid Suc: " $|=n$ : (P,body M,Q)  $\implies$   $=$  Suc n: (P,Impl M,Q)" **by** (clarsimp simp add: nvalid\_def2)  $\rm{lemma \;\: nvalid\_SucD:}$  " $\rm{ \textbackslash} t.$   $\ \rm{ \textcoloneqq \textbackslash} z.$   $\rm{ \textcoloneqq} n: t$  " **by** (force simp add: split\_paired\_all nvalid\_def2 intro: exec\_mono)

**lemma** nvalids\_SucD: "Ball A (nvalid (Suc n))  $\implies$  Ball A (nvalid n)" **by** (fast intro: nvalid\_SucD) **lemma** Loop\_sound\_lemma [rule\_format (no\_asm)]: " $\forall s \ t. \ s \ \neg c \neg n \rightarrow \ t \ \longrightarrow P \ s \ \land \ s \langle x \rangle \neq \text{Null} \ \longrightarrow P \ t \implies$  $(s - c0 - n0 \rightarrow t \rightarrow P s \rightarrow c0 =$  While  $(x)$   $c \rightarrow n0 = n \rightarrow P t \land t < x >$  = Null)" **apply** (rule\_tac ?P2.1="%s e v n t. True" **in** exec\_eval.induct [THEN conjunct1]) **apply** clarsimp+ **done lemma** Impl\_sound\_lemma: " $\mathbb{V}z$  n. Ball (A ∪ B) (nvalid n)  $\longrightarrow$  Ball (f z ' Ms) (nvalid n);  $\mathcal{C}m \in \mathcal{M}$ s; Ball A (nvalid na); Ball B (nvalid na)]  $\implies$  nvalid na (f z  $\mathcal{C}m$ )" **by** blast **lemma** all conjunct2: "∀ l. P' l ∧ P l  $\implies$   $\forall$  l. P l" **by** fast **lemma** all3\_conjunct2: "∀a p 1. (P' a p 1  $\land$  P a p 1)  $\implies$   $\forall$  a p 1. P a p 1" **by** fast **lemma** cnvalid1\_eq: "A  $|f|$  { $(P, c, Q)$ }  $\equiv \forall n$ .  $|f| = n$ : A  $\rightarrow \forall s$  t. s  $-c-n \rightarrow t \rightarrow Ps \rightarrow Q$  t)" **by**(simp add: cnvalids\_def nvalids\_def nvalid\_def2)  ${\rm lemma\,\,\,hoare\_sound\_main}$ :" $\bigwedge {\rm t.}\,\,\,$  (A  $\,\mid\vdash\,$  C  $\,\,\rightarrow\,$  A  $\,\mid\mid\in\,$  C)  $\,\wedge\,$  (A  $\,\mid\vdash_e\,$  t  $\,\,\rightarrow\,$  A  $\,\mid\mid\in_e\,$  t)" **apply** (tactic "split\_all\_tac *context* 1", rename\_tac P e Q) **apply** (rule hoare\_ehoare.induct) **apply** (tactic ‹ALLGOALS (REPEAT o dresolve\_tac *context* [@{thm all\_conjunct2}, @{thm all3\_conjunct2}])›) **apply** (tactic ‹ALLGOALS (REPEAT o Rule\_Insts.thin\_tac *context* "hoare \_ \_" [])›) **apply** (tactic ‹ALLGOALS (REPEAT o Rule\_Insts.thin\_tac *context* "ehoare \_ \_" [])›) apply (simp all only: cnvalid1 eq cenvalid def2) **apply** fast **apply** fast **apply** fast **apply** (clarify,tactic "smp\_tac *context* 1 1",erule(2) Loop\_sound\_lemma,(rule HOL.refl)+) **apply** fast **apply** fast **apply** fast **apply** fast **apply** fast **apply** fast **apply** (clarsimp del: Meth\_elim\_cases) **apply** (force del: Impl\_elim\_cases) **defer prefer** 4 **apply** blast **prefer** 4 **apply** blast apply (simp all (no asm use) only: cnvalids def nvalids def) **apply** blast **apply** blast **apply** blast **apply** (rule allI) **apply** (rule\_tac x=Z **in** spec) **apply** (induct\_tac "n") **apply** (clarify intro!: Impl\_nvalid\_0) **apply** (clarify intro!: Impl\_nvalid\_Suc)

```
apply (drule nvalids_SucD)
apply (simp only: HOL.all_simps)
apply (erule (1) impE)
apply (drule (2) Impl_sound_lemma)
apply blast
apply assumption
done
theorem hoare sound: "{} \vdash {P} c {Q} \implies \models {P} c {Q}"
apply (simp only: valid_def2)
apply (drule hoare_sound_main [THEN conjunct1, rule_format])
apply (unfold cnvalids_def nvalids_def)
apply fast
done
theorem ehoare_sound: "{} \vdash_e {P} e {Q} \implies \models_e {P} e {Q}"
apply (simp only: evalid_def2)
apply (drule hoare_sound_main [THEN conjunct2, rule_format])
apply (unfold cenvalid_def nvalids_def)
apply fast
done
```
#### <span id="page-16-0"></span>**7.3 (Relative) Completeness**

**definition** MGT :: "stmt => state => triple" **where** "MGT c  $Z \equiv (\lambda s. Z = s, c, \lambda t. \exists n. Z -c- n \rightarrow t)$ " definition  $MGT_e$  :: "expr => state => etriple" where "MGT<sub>e</sub> e Z  $\equiv$  ( $\lambda$ s. Z = s, e,  $\lambda$ v t.  $\exists$ n. Z -e $\succ$ v-n $\rightarrow$  t)" **lemma** MGF\_implies\_complete: "∀Z. {}  $\models$  { MGT c Z}  $\implies$   $\models$  {P} c {Q}  $\implies$  {}  $\vdash$  {P} c {Q}" **apply** (simp only: valid\_def2) **apply** (unfold MGT\_def) **apply** (erule hoare\_ehoare.Conseq) **apply** (clarsimp simp add: nvalid\_def2) **done lemma** eMGF\_implies\_complete: "∀Z. {}  $\Vdash_{e}$  MGT<sub>e</sub> e Z  $\Longrightarrow \models_{e}$  {P} e {Q}  $\Longrightarrow$  {}  $\vdash_{e}$  {P} e {Q}" **apply** (simp only: evalid\_def2) apply (unfold  $MGT_{e}\_def)$ **apply** (erule hoare\_ehoare.eConseq) **apply** (clarsimp simp add: envalid\_def2) **done declare** exec\_eval.intros[intro!] **lemma** MGF\_Loop: " $\forall$  Z. A  $\vdash$  {(=) Z} c { $\lambda$ t.  $\exists$  n. Z -c-n $\rightarrow$  t}  $\Longrightarrow$  $A \vdash \{(-) \; Z\}$  While  $(x) \; c \; \{\lambda t \ldots \exists n \ldots Z \; \neg \text{While} \; (x) \; c \neg n \rightarrow \; t\}$ " **apply** (rule\_tac P' = " $\lambda Z$  s. (Z,s)  $\in$  ({(s,t).  $\exists$ n. s x>  $\neq$  Null  $\wedge$  s -c-n  $\rightarrow$  t})<sup>\*</sup>" in hoare ehoare.Conseq) **apply** (rule allI) apply (rule hoare ehoare.Loop) **apply** (erule hoare\_ehoare.Conseq) **apply** clarsimp **apply** (blast intro:rtrancl\_into\_rtrancl) **apply** (erule thin\_rl) **apply** clarsimp

**apply** (erule\_tac x = Z **in** allE) **apply** clarsimp **apply** (erule converse\_rtrancl\_induct) **apply** blast **apply** clarsimp **apply** (drule (1) exec\_exec\_max) **apply** (blast del: exec\_elim\_cases) **done** lemma MGF\_lemma: "∀M Z. A  $\Vdash$  {MGT (Impl M) Z}  $\implies$ (∀Z. A  $\Vdash$  {MGT c Z}) ∧ (∀Z. A  $\Vdash_{e}$  MGT<sub>e</sub> e Z)"  $\text{apply}$  (simp add: MGT\_def MGT<sub>e</sub>\_def) **apply** (rule stmt\_expr.induct) **apply** (rule\_tac [!] allI) **apply** (rule Conseq1 [OF hoare\_ehoare.Skip]) **apply** blast **apply** (rule hoare\_ehoare.Comp) **apply** (erule spec) **apply** (erule hoare\_ehoare.Conseq) **apply** clarsimp **apply** (drule (1) exec\_exec\_max) **apply** blast **apply** (erule thin\_rl) **apply** (rule hoare\_ehoare.Cond) **apply** (erule spec) **apply** (rule allI) **apply** (simp) **apply** (rule conjI) apply (rule impI, erule hoare ehoare.Conseq, clarsimp, drule (1) eval exec max, erule thin\_rl, erule thin rl, force)+ **apply** (erule MGF\_Loop) **apply** (erule hoare\_ehoare.eConseq [THEN hoare\_ehoare.LAss]) **apply** fast **apply** (erule thin\_rl) **apply** (rename\_tac expr1 u v Z, rule\_tac  $Q = " \lambda a s. \exists n. Z$  -expr1 $\succ$ Addr a-n $\rightarrow s"$  in hoare\_ehoare.FAss **apply** (drule spec) **apply** (erule eConseq2) **apply** fast **apply** (rule allI) **apply** (erule hoare\_ehoare.eConseq) **apply** clarsimp **apply** (drule (1) eval\_eval\_max) **apply** blast apply (simp only: split paired all) apply (rule hoare ehoare.Meth) **apply** (rule allI) **apply** (drule spec, drule spec, erule hoare\_ehoare.Conseq) **apply** blast **apply** (simp add: split\_paired\_all) **apply** (rule eConseq1 [OF hoare\_ehoare.NewC])

**apply** blast **apply** (erule hoare\_ehoare.eConseq [THEN hoare\_ehoare.Cast]) **apply** fast apply (rule eConseq1 [OF hoare ehoare.LAcc]) **apply** blast apply (erule hoare ehoare.eConseq [THEN hoare ehoare.FAcc]) **apply** fast **apply** (rename\_tac expr1 u expr2 Z) **apply** (rule tac R = " $\lambda$ a v s.  $\exists$ n1 n2 t. Z -expr1 $\succ$ a-n1 $\rightarrow$  t  $\land$  t -expr2 $\succ$ v-n2 $\rightarrow$  s" **in** hoare ehoare.Call) **apply** (erule spec) **apply** (rule allI) **apply** (erule hoare\_ehoare.eConseq) **apply** clarsimp **apply** blast **apply** (rule allI)+ apply (rule hoare ehoare.Meth) **apply** (rule allI) **apply** (drule spec, drule spec, erule hoare\_ehoare.Conseq) **apply** (erule thin\_rl, erule thin\_rl) **apply** (clarsimp del: Impl\_elim\_cases) **apply** (drule (2) eval\_eval\_exec\_max) **apply** (force del: Impl\_elim\_cases) **done**  $lemma MGF_Imp1: "{}'$  |  $\vdash$  {MGT (Impl M) Z}" **apply** (unfold MGT\_def) **apply** (rule Impl1') **apply** (rule\_tac [2] UNIV\_I) **apply** clarsimp **apply** (rule hoare\_ehoare.ConjI) **apply** clarsimp **apply** (rule ssubst [OF Impl\_body\_eq]) **apply** (fold MGT\_def) **apply** (rule MGF\_lemma [THEN conjunct1, rule\_format]) apply (rule hoare ehoare.Asm) **apply** force **done theorem** hoare relative complete: " $= {P}$  c  ${Q}$  = { $P$ }  $= {P}$  c  ${Q}$ }" **apply** (rule MGF\_implies\_complete) **apply** (erule\_tac [2] asm\_rl) **apply** (rule allI) **apply** (rule MGF\_lemma [THEN conjunct1, rule\_format]) **apply** (rule MGF\_Impl) **done theorem** ehoare\_relative\_complete: " $\models_e$  {P} e {Q}  $\implies$  {}  $\models_e$  {P} e {Q}" **apply** (rule eMGF\_implies\_complete) **apply** (erule\_tac [2] asm\_rl) **apply** (rule allI) **apply** (rule MGF\_lemma [THEN conjunct2, rule\_format]) **apply** (rule MGF\_Impl) **done**

```
lemma cFalse: "A \vdash \{\lambda s. \text{ False}\} c \{\mathbb{Q}\}"
apply (rule cThin)
apply (rule hoare_relative_complete)
apply (auto simp add: valid_def)
done
lemma eFalse: "A \vdash_e \{\lambda s.\ \text{False}\} e \{\mathbb{Q}\}"
apply (rule eThin)
apply (rule ehoare_relative_complete)
apply (auto simp add: evalid_def)
done
```
**end**

### <span id="page-19-0"></span>**8 Example**

```
theory Example
imports Equivalence
begin
class Nat {
  Nat pred;
  Nat suc()
    { Nat n = new Nat(); n.pred = this; return n; }
  Nat eq(Nat n)
    { if (this.pred != null) if (n.pred != null) return this.pred.eq(n.pred);
                              else return n.pred; // false
      else if (n.pred != null) return this.pred; // false
           else return this.suc(); // true
    }
  Nat add(Nat n)
    { if (this.pred != null) return this.pred.add(n.suc()); else return n; }
  public static void main(String[] args) // test x+1=1+x
    {
        Nat one = new Nat() . succ();
        Nat x = new Nat() . succ().succ().succ().succ().succ().Nat ok = x.suc() .eq(x.add(one));System.out.println(ok != null);
    }
}
axiomatization where
```

```
This_neq_Par [simp]: "This \neq Par" and
Res\_neq\_This [simp]: "Res \neq This"
```
### <span id="page-19-1"></span>**8.1 Program representation**

```
axiomatization
 N :: cname ("Nat")
```

```
and pred :: fname
  and suc add :: mname
  and any :: vname
abbreviation
  dummy :: expr ("<>")where '' \Leftrightarrow == LAcc any"
```
<span id="page-20-0"></span>**apply** (induct n)

**apply** (induct n)

**apply** (induct n)

**lemma** Nat\_atleast\_set\_locs [rule\_format, simp]: " $\forall s \ v::val.$  set\_locs 1 s: $v \ge n = (s:v \ge n)$ "

**lemma** Nat\_atleast\_del\_locs [rule\_format, simp]: " $\forall s \ v::val.$  del\_locs  $s:v \ge n = (s:v \ge n)$ "

**by** auto

**by** auto

**by** auto

**abbreviation** one :: expr where "one ==  $\{Nat\}$ new  $Nat..suc(\langle>)$ "

The following properties could be derived from a more complete program model, which we leave out for laziness.

```
axiomatization where Nat no subclasses [simp]: "D \prec C Nat = (D=Nat)"
axiomatization where method_Nat_add [simp]: "method Nat add = Some
  (| par=Class Nat, res=Class Nat, lcl=[],
   bdy= If((LAcc This..pred))
           (Res :== {Nat}(LAcc This..pred)..add({Nat}LAcc Par..suc(<>)))
        Else Res :== LAcc Par \|"
axiomatization where method_Nat_suc [simp]: "method Nat suc = Some
  (| par=NT, res=Class Nat, lcl=[],
   bdy= Res :== new Nat;; LAcc Res..pred :== LAcc This \parallel"
axiomatization where field_Nat [simp]: "field Nat = Map.empty(pred→Class Nat)"
lemma init_locs_Nat_add [simp]: "init_locs Nat add s = s"
by (simp add: init_locs_def init_vars_def)
lemma init_locs_Nat_suc [simp]: "init_locs Nat suc s = s"
by (simp add: init_locs_def init_vars_def)
lemma upd_obj_new_obj_Nat [simp]:
  "upd_obj a pred v (new_obj a Nat s) = hupd(a\rightarrow(Nat, Map.empty(pred\rightarrowv))) s"
by (simp add: new_obj_def init_vars_def upd_obj_def Let_def)
8.2 "atleast" relation for interpretation of Nat "values"
primrec Nat_atleast :: "state \Rightarrow val \Rightarrow nat \Rightarrow bool" ("_:_ \geq _" [51, 51, 51] 50) where
  "s:x\ge0 = (x\neq Null)"| "s:x\geqSuc n = (\exists a. x=Adar a \wedge heap s a \neq None \wedge s:get_field s a pred \geq n)"
lemma Nat atleast lupd [rule format, simp]:
 "\forall s \ v::val. \; lupd(x \mapsto y) \; s:v \geq n = (s:v \geq n)"
```

```
lemma Nat_atleast_NullD [rule_format]: "s:Null \geq n \rightarrow False"
apply (induct n)
by auto
lemma Nat_atleast_pred_NullD [rule_format]:
"Null = get field s a pred \implies s:Addr a \geq n \implies n = 0"
apply (induct n)
by (auto dest: Nat_atleast_NullD)
lemma Nat_atleast_mono [rule_format]:
\forall a. s:get_field s a pred \geq n \longrightarrow heap s a \neq None \longrightarrow s:Addr a \geq n"
apply (induct n)
by auto
lemma Nat_atleast_newC [rule_format]:
  "heap s aa = None \implies \forall v::val. s:v \geq n \implies \text{hupd}(aa \rightarrow obj) s:v \geq n"
apply (induct n)
apply auto
apply (case_tac "aa=a")
apply auto
apply (tactic "smp_tac context 1 1")
apply (case_tac "aa=a")
apply auto
done
```
### <span id="page-21-0"></span>**8.3 Proof(s) using the Hoare logic**

```
theorem add_homomorph_lb:
  "{} {\{ \}} \vdash {\{ \lambda s.\ s: s{<}This \}} \geq X \land s{ :}s{<}Par{>} \geq Y\} Meth(Nat,add) {\lambda s.\ s{ :}s{<}Res{>} \geq X+Y\}"
apply (rule hoare_ehoare.Meth)
apply clarsimp
apply (rule tac P'= "\lambda Z s. (s:s<This> > fst Z \wedge s:s<Par> > snd Z) \wedge D=Nat" and
         Q' = "\lambda Z \ s. s: s \le Res> \ge fst \ Z+snd \ Z" \ in \ AxSem.Conseq)prefer 2
apply (clarsimp simp add: init_locs_def init_vars_def)
apply rule
apply (case_tac "D = Nat", simp_all, rule_tac [2] cFalse)
apply (rule_tac P = "\lambda Z Cm s. s:s<This> \geq fst Z \wedge s:s<Par> \geq snd Z" in AxSem.Impl1)
apply (clarsimp simp add: body_def)
apply (rename_tac n m)
apply (rule_tac Q = " \lambda v \ s. (s:s<This> \geq n \wedge s:s<Par> \geq m) \wedge(∃ a. s<This> = Addr a ∧ v = get_field s a pred)" in hoare_ehoare.Cond)
apply (rule hoare_ehoare.FAcc)
apply (rule eConseq1)
apply (rule hoare_ehoare.LAcc)
apply fast
apply auto
prefer 2
apply (rule hoare_ehoare.LAss)
apply (rule eConseq1)
apply (rule hoare_ehoare.LAcc)
apply (auto dest: Nat atleast pred NullD)
apply (rule hoare ehoare.LAss)
apply (rule_tac
    Q = " \lambda v \quad s. (\forall m. n = Suc \ m \rightarrow s:v \ge m) \land s:s<sup>2</sup>ar > \ge m" and
    R = " \lambda T P s. (\forall m. n = Succ m \rightarrow s: T \ge m) \land s: P \ge Succ m"in hoare_ehoare.Call)
apply (rule hoare_ehoare.FAcc)
apply (rule eConseq1)
```

```
apply (rule hoare_ehoare.LAcc)
apply clarify
apply (drule sym, rotate_tac -1, frule (1) trans)
apply simp
prefer 2
apply clarsimp
apply (rule hoare_ehoare.Meth)
apply clarsimp
apply (case_tac "D = Nat", simp_all, rule_tac [2] cFalse)
apply (rule AxSem.Conseq)
apply rule
apply (rule hoare_ehoare.Asm)
apply (rule tac a = "((case n of 0 \Rightarrow 0 | Suc m \Rightarrow m),m+1)" in UN I, rule+)
apply (clarsimp split: nat.split_asm dest!: Nat_atleast_mono)
apply rule
apply (rule hoare_ehoare.Call)
apply (rule hoare ehoare.LAcc)
apply rule
apply (rule hoare_ehoare.LAcc)
apply clarify
apply (rule hoare_ehoare.Meth)
apply clarsimp
apply (case_tac "D = Nat", simp_all, rule_tac [2] cFalse)
apply (rule AxSem.Impl1)
apply (clarsimp simp add: body_def)
apply (rule hoare_ehoare.Comp)
prefer 2
apply (rule hoare_ehoare.FAss)
prefer 2
apply rule
apply (rule hoare_ehoare.LAcc)
apply (rule hoare ehoare.LAcc)
apply (rule hoare_ehoare.LAss)
apply (rule eConseq1)
apply (rule hoare_ehoare.NewC)
apply (auto dest!: new_AddrD elim: Nat_atleast_newC)
done
```

```
end
```
## **References**

- <span id="page-23-0"></span>[1] T. Nipkow, D. v. Oheimb, and C. Pusch. µJava: Embedding a programming language in a theorem prover. In F. L. Bauer and R. Steinbrüggen, editors, *Foundations of Secure Computation*, volume 175 of *NATO Science Series F: Computer and Systems Sciences*, pages 117–144. IOS Press, 2000.
- <span id="page-23-2"></span>[2] D. v. Oheimb and T. Nipkow. Hoare logic for NanoJava: Auxiliary variables, side effects and virtual methods revisited, 2002. Submitted for publication.
- <span id="page-23-1"></span>[3] D. von Oheimb. Hoare logic for Java in Isabelle/HOL. *Concurrency: Practice and Experience*, 598:??–??+43, 2001. <https://isabelle.in.tum.de/Bali/papers/CPE01.html>, to appear.